## **03. Search API using NestClient**

```
(i) NestClient , .
```
- :<https://www.elastic.co/guide/en/elasticsearch/client/net-api/7.x/introduction.html>
- :<https://github.com/psmon/searchapi/blob/master/SearchApi/Services/SearchIndex.cs>

```
public async Task<int> ReindexAll()
        {
            await _elasticClient.DeleteByQueryAsync<SearchGoods>(q => q.MatchAll());
            var allGoods = await FindAll();
            foreach (var item in allGoods)
            {
 // 
                item.terms = $"{item.nameKr} {item.category1} {item.category2} {item.category3} {item.terms}";
                await _elasticClient.IndexDocumentAsync(item);
            } 
            return allGoods.Count;
        }
```
2 .

 1 (Upset)  $• 1$ 

## **1**

```
SearchGoods item= new SearchGoods
{
     something1="",
     something2="",
}
\hspace{0.1cm}\mathcal{W} , \hspace{0.5cm} ID Search.
//ID , .
var searchResponse = await _elasticClient.SearchAsync<SearchGoods>(sd => sd
     .Index(_indexName) 
     .Size(1)
     .Query(q => q
         .Match(m => m.Field("id").Query(item.no.ToString())
         )));
var hitIds = searchResponse.HitsMetadata.Hits.Select(h => h.Id);
await _elasticClient.UpdateAsync<SearchGoods>(DocumentPath<SearchGoods>.Id(hitIds.First()), descriptor => 
descriptor
         .Index(_indexName)
        //. \texttt{DocAsUpsett}() -- , .Doc(item)
     );
```
1 . .

.

, View 0 .

.

```
 public async Task<int> UpdateItem(SearchGoods item)
 {
     await _elasticClient.UpdateAsync<SearchGoods>(item.no, u => u.Doc(item));
     await _elasticClient.UpdateByQueryAsync<SearchGoods>(u => u
     .Query(q => q
    .Match(m = > m .Field(p => p.goodsNo)
         .Query(item.goodsNo)
     ))
     .Script($"ctx._source.price = {item.price}")
     .Conflicts(Conflicts.Proceed)
     .Refresh(true));
    await _searchRepository.SaveChangesAsync();
     return 0;
 }
```
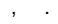

```
public async Task<SearchResult> FindByFilter(SearchFilter filterOpt)
        {
             var result = new SearchResult();
             int page = filterOpt.paging == null ? 0 : filterOpt.paging.page;
             int limit = Math.Min(100,filterOpt.paging == null ? 10 : filterOpt.paging.limit);
             //Paging
             var searchDes = new SearchDescriptor<SearchGoods>()
                 .From(page)
                 .Size(limit);
             //Sort
             var sortDescriptor = new SortDescriptor<SearchGoods> ();
                         ..... Sort 
            searchDes = searchDes.Sort( s=>sortDescriptor);
             //Filter
             var filters = new List<Func<QueryContainerDescriptor<SearchGoods>, QueryContainer>>();
                         ..... Filter
             searchDes = searchDes.Query(q=>q 
                 .Bool(bq => bq.Filter(filters)));
            var engine_result = await _elasticClient.SearchAsync<SearchGoods>(searchDes);
             result.list = engine_result.Documents.ToList<SearchGoods>();
             result.total = (int)engine_result.Total;
             result.size = result.list.Count; 
         }
```
 $++$  .

 $\overline{\phantom{a}}$ 

DSL.

```
 if(!String.IsNullOrWhiteSpace(filterOpt.sort?.price))
          {
              if (filterOpt.sort.price == "desc")
\{sortDescriptor.Field(f => f.price, Nest.SortOrder.Descending);
 }
              else if(filterOpt.sort.price == "asc")
\{sortDescriptor.Field(f => f.price, Nest.SortOrder.Ascending);
 }
          }
```

```
 if ( !String.IsNullOrWhiteSpace(filterOpt.filters?.category1) )
            {
                filters.Add(fq => fq.Match(t => t.Field(f => f.category1).Query(filterOpt.filters.
category1))); 
 }
```

```
 //Price
            if (filterOpt.filters?.minPrice > 0 && filterOpt.filters?.maxPrice > 0)
\{ filters.Add(fq => fq.Range(c => c
                    .Name("named_query")
                    .Boost(1.1)
                    .Field(p => p.price)
                    .GreaterThanOrEquals(filterOpt.filters.minPrice)
                    .LessThanOrEquals(filterOpt.filters.maxPrice)
                    .Relation(RangeRelation.Within)
                ));
            }
```
## **Text (terms)**

```
 //Query
 if (!String.IsNullOrWhiteSpace(filterOpt.keyword))
 {
     var keywords = filterOpt.keyword.Split(' ');
     filters.Add(fq => fq.Terms(t => t.Field(f => f.terms).Terms(keywords)));
 }
```
, Fulltext Multi .

Split, .

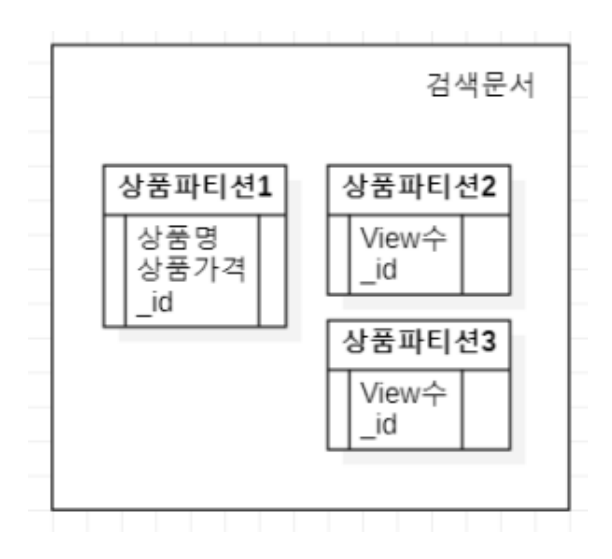

View

## View 1 , Nosql .

 $()()$ 

.

Insert View View.

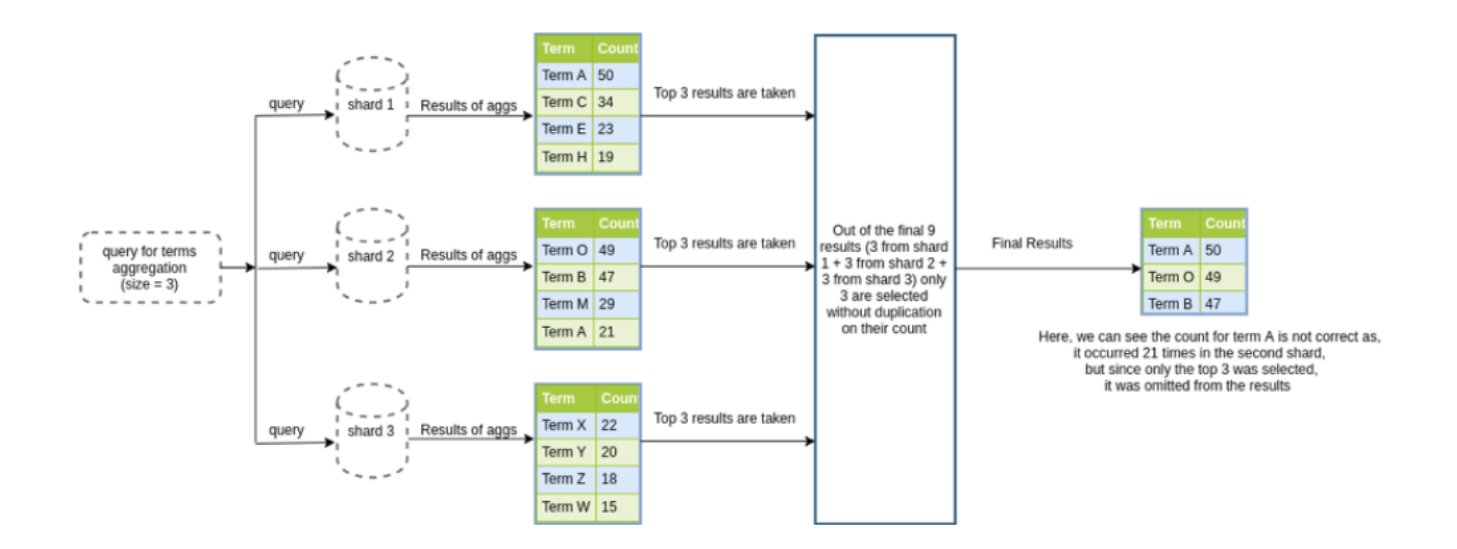

 $\bullet$ , Swap API

Link

.

- <https://ojava.tistory.com/129> -
- 
- <https://qbox.io/blog/how-to-download-all-unique-terms-field-elasticsearch>